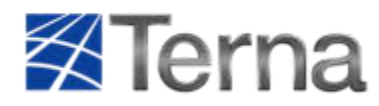

Dispacciamento Pianificazione del Sistema

Strategie di Sviluppo Rete e Sede legale Terna SpA - Viale Egidio Galbani 70 - 00156 Roma - Italia Tel. +39 0683138111 - www.terna.it Reg. Imprese di Roma. C.F. e P.I. 05779661007 R.E.A 922416 Elettrico e Autorizzazioni Cap. Soc. 442.198.240 Euro interamente versato

PEC

**Spettabile CASAVERDE PARMA SRL**  VIA VITTORIA NENNI 8 42020 ALBINEA (RE) casaverdeparmasrl@legalmail.it

### **Oggetto: Codice Pratica: 202301217 – Comune di NOVI DI MODENA (MO) – Preventivo di connessione**

Richiesta di connessione alla Rete di Trasmissione Nazionale (RTN) per un impianto di generazione da fonte rinnovabile (fotovoltaica) con potenza nominale pari a 60 MW e potenza in immissione pari a 50 MW.

Con riferimento alla Vs. richiesta di connessione per l'impianto in oggetto, Vi comunichiamo il preventivo di connessione, che Terna S.p.A. è tenuta ad elaborare ai sensi della delibera dell'Autorità di Regolazione per Energia Reti e Ambiente ARG/elt 99/08 e s.m.i. (TICA).

Il preventivo per la connessione, redatto secondo quanto previsto dalla normativa vigente e dal capitolo 1 del Codice di trasmissione, dispacciamento, sviluppo e sicurezza della rete e ai suoi allegati (nel seguito: Codice di Rete), contiene in allegato:

- A.1 la soluzione tecnica minima generale (STMG) per la connessione dell'impianto in oggetto ed il corrispettivo di connessione;
- A.2 l'elenco degli adempimenti che risultano necessari ai fini dell'autorizzazione dell'impianto per la connessione, unitamente ad un prospetto informativo indicante l'origine da cui discende l'obbligatorietà di ciascun adempimento;
- A.3 una nota informativa in merito alla determinazione del corrispettivo per la predisposizione della documentazione da presentare nell'ambito del procedimento autorizzativo e assistenza dell'iter autorizzativo;
- A.4 la comunicazione relativa agli Adempimenti di cui all'art. 31 della deliberazione del TICA.

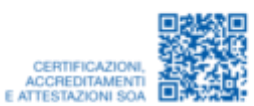

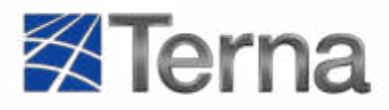

Strategie di Sviluppo Rete e **Dispacciamento** Pianificazione del Sistema Elettrico e Autorizzazioni

Qualora sia Vs. intenzione proseguire l'iter procedurale per la connessione dell'impianto in oggetto, Vi ricordiamo che, pena la decadenza della richiesta, dovrete procedere all'accettazione del suddetto preventivo di connessione entro e non oltre 120 (centoventi) giorni dalla presente, accedendo al portale MyTerna (raggiungibile dalla sezione "Sistema elettrico" del sito [www.terna.it](http://www.terna.it/) e seguendo le istruzioni riportate nel manuale di registrazione) ed utilizzando l'apposita funzione disponibile nella pagina relativa alla pratica in oggetto.

Vi ricordiamo che, come previsto dal vigente Codice di Rete, l'accettazione dovrà essere corredata da documentazione attestante il pagamento del 30% del corrispettivo di connessione, così come definito nel seguente allegato A1 (l'importo è soggetto ad IVA), utilizzando il seguente conto:

> Banca Popolare di Sondrio SpA IBAN --- IT14K0569603211000005335X04 - SWIFT POSOIT22 Inserire nella causale di pagamento: Codice pratica……..………..... Versamento 30% del corrispettivo di connessione relativo all'impianto …………….. situato a …………… ………...………(Comune / (Provincia),

ed allegare copia della disposizione bancaria dell'avvenuto pagamento sul portale MyTerna [https://myterna.terna.it,](https://myterna.terna.it/) completa del Codice Riferimento Operazione (CRO).

In assenza dell'accettazione del preventivo e del versamento della quota del corrispettivo nei termini indicati, la richiesta di connessione per l'impianto in oggetto dovrà intendersi decaduta.

Vi comunichiamo altresì che Terna ha provveduto ad individuare le aree e linee critiche sulla Rete di Trasmissione Nazionale (RTN) in alta e altissima tensione secondo la metodologia approvata dell'Autorità di Regolazione per Energia Reti e Ambiente (ARERA). Vi informiamo che, qualora il Vs. impianto ricada in un'area/linea critica come da relativa pubblicazione sul sito di Terna, resta valido quanto previsto dalla normativa vigente ed in particolare dalle Delibere ARERA ARG/elt 226/12 e ARG/elt 328/12.

Vi informiamo che, per l'iter della Vs. pratica di connessione, nonché per quanto di nostra competenza relativamente al procedimento autorizzativo, il riferimento di Terna è l'Ing. Alessandra Zagnoni.

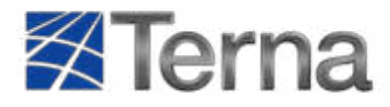

Strategie di Sviluppo Rete e **Dispacciamento** Pianificazione del Sistema Elettrico e Autorizzazioni

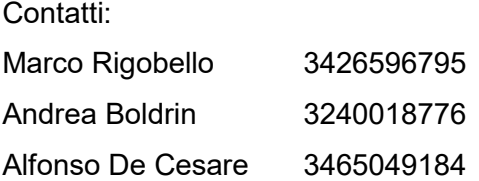

Vi rappresentiamo infine che, qualora sia Vs. intenzione avvalerVi della consulenza di Terna ai fini della predisposizione della documentazione progettuale da presentare in autorizzazione, a fronte del corrispettivo di cui all'allegato A.3 di cui sopra, è necessario formalizzare apposita richiesta a Terna.

> Rimaniamo a disposizione per ogni eventuale chiarimento in merito. Con i migliori saluti.

#### **Enrico Maria Carlini**

Firmato digitalmente da

**Enrico Maria Carlini** SerialNumber = TINIT-CRLNCM68H07H501D Data e ora della firma: 03/04/2023 14:53:27

Carpi Fossoli 36

All.:c.s. Copia: DTCNR SSD-DSC-ADE-AEANE DTCNR-AT-RL SSD-RIT-REI-ARIPD GPI-SVP-PRA SSD-PSE-PSP Az.: SSD-PSE-CON

## ALLEGATO A1

**Richiesta di connessione alla Rete di Trasmissione Nazionale (RTN) per** 

# SOLUZIONE TECNICA MINIMA GENERALE (STMG) PER LA CONNESSIONE

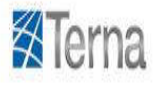

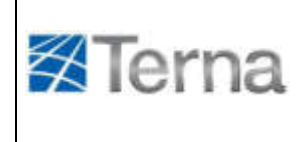

**Richiesta di connessione alla Rete di Trasmissione Nazionale (RTN) per un impianto di generazione da fonte fotovoltaica con potenza nominale pari a 60 MW e potenza in immissione pari a 50 MW da realizzare nel Comune di NOVI DI MODENA (MO). Codice Pratica: 202301217.**

La Soluzione Tecnica Minima Generale per Voi elaborata prevede che il Vs. impianto venga collegato in antenna a 36 kV su un futuro ampliamento della Stazione Elettrica (SE) della RTN a 380/132 kV denominata "Carpi Fossoli".

Ai sensi dell'art. 21 dell'allegato A alla deliberazione Arg/elt/99/08 e s.m.i. dell'Autorità di Regolazione per Energia Reti e Ambiente, Vi comunichiamo che il/i nuovo/i elettrodotto/i a 36 kV per il collegamento in antenna del Vs. impianto sulla Stazione Elettrica della RTN costituisce/costituiscono impianto di utenza per la connessione, mentre lo/gli stallo/i di arrivo produttore a 36 kV nella suddetta stazione costituisce/costituiscono impianto di rete per la connessione.

In relazione a quanto stabilito dall'allegato A alla deliberazione Arg/elt/99/08 dell'Autorità di Regolazione per Energia Reti e Ambiente e s.m.i., Vi comunichiamo inoltre che:

- i costi di realizzazione dell'impianto di rete per la connessione del Vs. impianto, in accordo con quanto previsto dall'art. 1A.5.2.1 del Codice di Rete, sono di 153 k€ (al netto del costo dei terreni e della sistemazione del sito e nel rispetto di quanto previsto nel documento "Soluzioni Tecniche convenzionali per la connessione alla RTN – Rapporto sui costi medi degli impianti di rete" pubblicato sul ns. sito [www.terna.it\)](http://www.terna.it/);
- il corrispettivo di connessione, in accordo con quanto previsto dal Codice di Rete, è pari al prodotto dei costi sopra indicati per il coefficiente relativo alla quota potenza impegnata a Voi imputabile, pari in questo caso a 0,5000;
- i tempi di realizzazione delle opere RTN necessarie alla connessione sono di 20 mesi per l'ampliamento a 36 kV della SE RTN a 380/132 kV.

I tempi di realizzazione suddetti decorrono dalla data di stipula del contratto di connessione di cui all'Allegato A.57 del Codice di Rete (disponibile sul ns. sito [www.terna.it\)](http://www.terna.it/), che potrà avvenire solo a valle dell'ottenimento di tutte le autorizzazioni necessarie, nonché dei titoli di proprietà o equivalenti sui suoli destinati agli impianti di trasmissione.

Per maggiori dettagli sugli standard tecnici di realizzazione dell'impianto di rete per la connessione, Vi invitiamo a consultare i documenti pubblicati sul sito [www.terna.it](http://www.terna.it/) sezione Codice di Rete.

Facciamo altresì presente che, in relazione alla imprescindibile necessità di garantire la sicurezza di esercizio del sistema elettrico e la continuità di alimentazione delle utenze, pur in presenza della priorità di dispacciamento per le centrali a fonte rinnovabile, è necessario che gli impianti siano realizzati ed eserciti nel pieno rispetto di tutto quanto previsto dal Codice di Rete e dalla normativa vigente.

**Richiesta di connessione alla Rete di Trasmissione Nazionale (RTN) per un impianto di generazione da fonte fotovoltaica con potenza nominale pari a 60 MW e potenza in immissione pari a 50 MW da realizzare nel Comune di NOVI DI MODENA (MO). Codice Pratica: 202301217.**

Vi segnaliamo che in ogni caso la connessione alla rete del Vs. impianto in oggetto non dovrà determinare un degrado della qualità della tensione del sistema elettrico nazionale, pertanto dovrà essere limitata l'immissione in rete dei disturbi da flicker, da distorsione armonica e da dissimetria della tensione secondo quanto previsto dal Codice di Rete e pertanto sarà cura del richiedente installare a proprie spese adeguati sistemi di compensazione, nel caso in cui non siano rispettati i parametri di qualità definiti nel Codice di Rete.

**X**Terna

Vi informiamo inoltre che, così come riportato nel prospetto informativo Allegato A.2 "*Adempimenti ai fini dell'ottenimento delle autorizzazioni***"**:

- la STMG contiene unicamente lo schema generale di connessione alla RTN, nonché i tempi ed i costi medi standard di realizzazione degli impianti RTN;
- ai fini autorizzativi nell'ambito del procedimento unico previsto dall'art. 12 del D.lgs. 387/03 è indispensabile che il proponente presenti alle Amministrazioni competenti la documentazione progettuale completa delle opere RTN benestariata da Terna.

Rappresentiamo pertanto la necessità che il progetto delle opere RTN sia sottoposto a Terna per la verifica di rispondenza ai requisiti tecnici di Terna medesima, con conseguente rilascio del parere tecnico che dovrà essere acquisito nell'ambito della Conferenza dei Servizi di cui al D.lgs. 387/03.

Riteniamo opportuno segnalare che, in considerazione della progressiva evoluzione dello scenario di generazione nell'area:

- sarà necessario prevedere adeguati rinforzi di rete, alcuni dei quali già previsti nel Piano di Sviluppo della RTN;
- non si esclude che potrà essere necessario realizzare ulteriori interventi di rinforzo e potenziamento della RTN, nonché adeguare gli impianti esistenti alle nuove correnti di corto circuito; tali opere potranno essere programmate in funzione dell'effettivo scenario di produzione che verrà via via a concretizzarsi.

Pertanto, fino al completamento dei suddetti interventi, ferma restando la priorità di dispacciamento riservata agli impianti alimentati da fonti rinnovabili, non sono comunque da escludere, in particolari condizioni di esercizio, limitazioni della potenza generata dai nuovi impianti di produzione, in relazione alle esigenze di sicurezza, continuità ed efficienza del servizio di trasmissione e dispacciamento.

Vi segnaliamo infine che le aree destinate all'installazione dell'impianto fotovoltaico non dovranno interessare le fasce di servitù degli elettrodotti RTN esistenti e di quelli succitati previsti in futuro, tenendo conto che:

- tali fasce sono destinate a consentire l'ispezione e la manutenzione delle linee, e quindi il transito e la sosta dei nostri mezzi; tali attività non dovranno essere impedite o rese

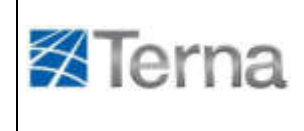

**Richiesta di connessione alla Rete di Trasmissione Nazionale (RTN) per un impianto di generazione da fonte fotovoltaica con potenza nominale pari a 60 MW e potenza in immissione pari a 50 MW da realizzare nel Comune di NOVI DI MODENA (MO). Codice Pratica: 202301217.**

più difficoltose o gravose dalla realizzazione ed esercizio dei nuovi impianti nella predetta fascia;

- i conduttori sono da ritenersi costantemente in tensione e che l'avvicinarsi ad essi a distanze inferiori a quelle previste dalle vigenti disposizioni di legge (art. 83 e 117 del D. Lgs. 9 aprile 2008 n. 81) ed alle norme CEI EN 50110 e CEI 11- 48, sia pure tramite l'impiego di attrezzi, materiali e mezzi mobili, costituisce pericolo mortale.

**Enrico Maria Carlini**

Firmato digitalmente da **Enrico Maria Carlini** SerialNumber = TINIT-CRLNCM68H07H501D Data e ora della firma: 03/04/2023 14:55:35

## ALLEGATO A.2

# **ADEMPIMENTI AI FINI DELL'OTTENIMENTO DELLE AUTORIZZAZIONI PROSPETTO INFORMATIVO**

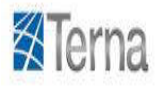

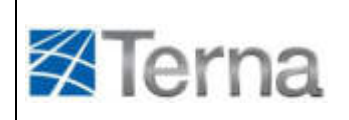

### **INDICE**

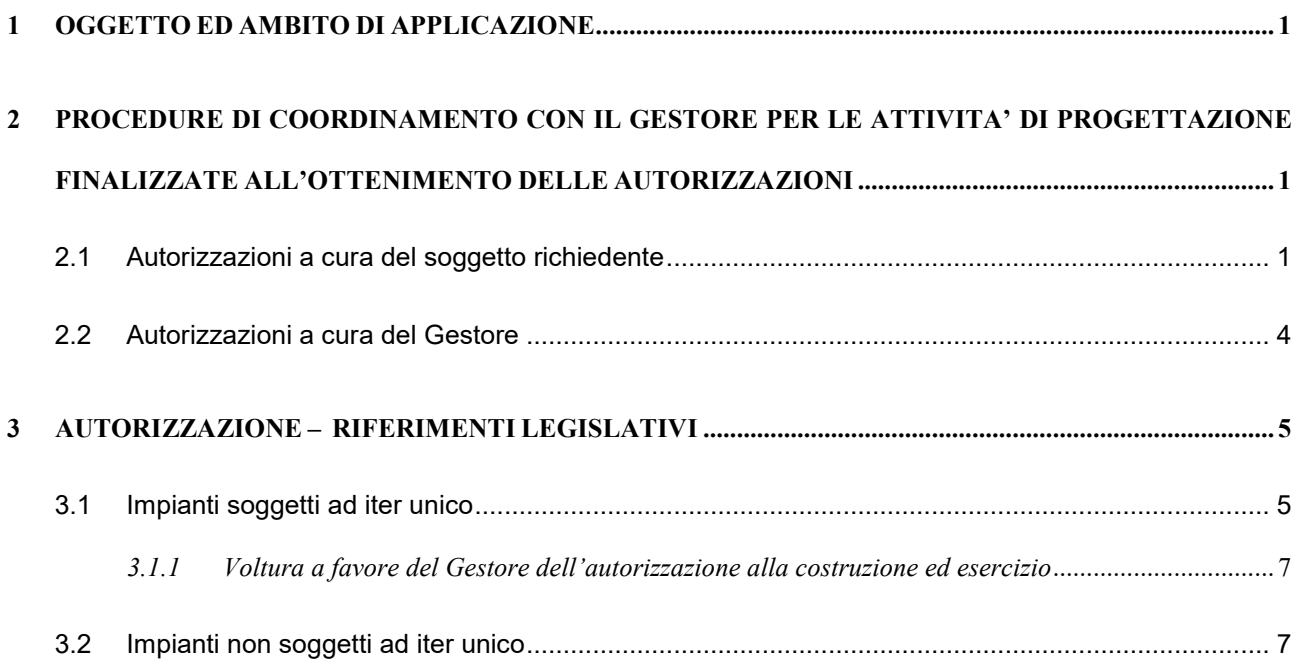

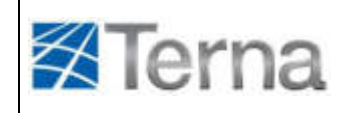

### <span id="page-9-0"></span>**1 OGGETTO ED AMBITO DI APPLICAZIONE**

Con Deliberazione ARG/elt 99/08 e s.m.i. l'Autorità per l'energia Elettrica ed il Gas (AEEG) ha disciplinato le condizioni tecniche ed economiche per le connessioni alle reti elettriche con obbligo di connessione di terzi degli impianti di produzione di energia elettrica e linee elettriche di connessione.

Ai sensi della citata Delibera, il Gestore fornisce, all'interno del preventivo di connessione (di seguito preventivo), un documento con l'elenco degli adempimenti a cura del soggetto richiedente la connessione (di seguito soggetto richiedente) per l'ottenimento delle autorizzazioni delle opere di rete.

Il presente documento risponde a tale finalità e ha uno scopo meramente informativo, al fine di facilitare il soggetto richiedente nella cura degli adempimenti necessari ai fini dell'autorizzazione dell'impianto per la connessione. Per un quadro completo dei diritti e degli obblighi che sorgono in capo al soggetto richiedente la connessione si rimanda a quanto previsto dal Codice di rete.

In base a quanto previsto dal Codice di Trasmissione, Dispacciamento, Sviluppo e Sicurezza della Rete (Codice di Rete), che recepisce le condizioni di cui alla Deliberazione ARG/elt 99/08 e s.m.i., il Gestore, a seguito di una richiesta di connessione, elabora il preventivo, che comprende tra l'altro, la soluzione tecnica minima generale per la connessione (STMG).

La STMG è definita dal Gestore sulla base di criteri finalizzati a garantire la continuità del servizio e la sicurezza di esercizio della rete su cui il nuovo impianto si va ad inserire, tenendo conto dei diversi aspetti tecnici ed economici associati alla realizzazione delle opere di allacciamento.

In particolare il Gestore analizza ogni iniziativa nel contesto di rete in cui si inserisce e si adopera per minimizzare eventuali problemi legati alla eccessiva concentrazione di iniziative nella stessa area, al fine di evitare limitazioni di esercizio degli impianti di generazione nelle prevedibili condizioni di funzionamento del sistema elettrico.

La STMG contiene unicamente lo schema generale di connessione alla Rete di Trasmissione Nazionale (RTN), nonché i tempi ed i costi medi standard di realizzazione degli impianti di rete per la connessione.

### <span id="page-9-1"></span>**2 PROCEDURE DI COORDINAMENTO CON IL GESTORE PER LE ATTIVITA' DI PROGETTAZIONE FINALIZZATE ALL'OTTENIMENTO DELLE AUTORIZZAZIONI**

### <span id="page-9-2"></span>**2.1 Autorizzazioni a cura del soggetto richiedente**

Il Gestore, all'atto dell'accettazione del preventivo, consente al soggetto richiedente di poter espletare direttamente la procedura autorizzativa fino al conseguimento dell'autorizzazione, oltre che per gli impianti di produzione e di utenza, anche per le opere di rete strettamente necessarie

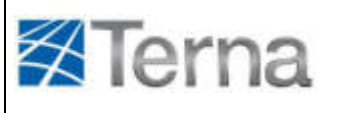

 $\overline{a}$ 

per la connessione alla RTN, indicate nella STMG, fermo restando che in presenza di iter unico, le autorizzazioni di tali opere saranno obbligatoriamente a cura del soggetto richiedente.

Il soggetto richiedente che si avvalga della facoltà suindicata è responsabile di tutte le attività correlate alle procedure autorizzative, ivi inclusa la predisposizione della documentazione ai fini delle richieste di autorizzazione alle Amministrazioni competenti.

In particolare, ai fini della predisposizione della documentazione progettuale (ed eventuale supporto tecnico in iter autorizzativo) da presentare in autorizzazione, il soggetto richiedente può avvalersi della consulenza del Gestore a fronte di una remunerazione stabilita dal Gestore medesimo nel preventivo, secondo principi di trasparenza e non discriminazione.

Al fine di formalizzare quanto sopra, il soggetto richiedente adempie agli "*Impegni per la progettazione*"<sup>1</sup> di cui al Codice di Rete, mediante l'utilizzo del portale <u>MyTerna</u> (o attraverso invio del Modello 4/a disponibile su www.terna.it), con cui tra l'altro, si impegna incondizionatamente ed irrevocabilmente a:

- individuare in accordo con Terna le aree per la realizzazione delle opere RTN necessarie alla connessione e successivamente sottoporre al Gestore, prima della presentazione alle preposte Amministrazioni, il progetto di tali opere, indicate nella STMG, ai fini del rilascio, da parte del Gestore, del parere di rispondenza ai requisiti tecnici indicati nel Codice di Rete, allegando al progetto copia della disposizione bancaria<sup>2</sup> dell'avvenuto pagamento del corrispettivo di cui al Codice medesimo, nella misura fissa di 2500 Euro (IVA esclusa)<sup>3</sup>;
- assumere gli oneri economici relativi alla procedura autorizzativa;
- (se del caso) cedere a titolo gratuito al Gestore, nei casi di iter unico con autorizzazione emessa a nome del soggetto richiedente, il progetto come autorizzato e l'autorizzazione relativa alle opere di rete strettamente necessarie per la connessione, per l'espletamento degli adempimenti di competenza del Gestore medesimo ivi compresi i diritti e gli obblighi ad essa connessi o da essa derivanti;
- manlevare e tenere indenne il Gestore e gli eventuali affidatari della realizzazione delle opere di rete da qualunque pretesa possa essere avanzata in relazione all'utilizzazione del progetto;
- autorizzare espressamente il Gestore ad utilizzare il progetto riguardante gli impianti elettrici di connessione alla Rete Elettrica Nazionale e a diffonderlo ad altri soggetti del settore energetico direttamente interessati ad utilizzarlo, rinunciando espressamente ai diritti di proprietà intellettuale, di sfruttamento economico e di utilizzo, di riproduzione ed elaborazione (in ogni forma e modo nel complesso ed in ogni singola parte), degli elaborati, disegni, schemi, e specifiche e degli altri documenti inerenti il detto progetto creati e realizzati dal soggetto

<sup>1</sup> Anche nel caso in cui il soggetto richiedente si sia avvalso della consulenza del Gestore per l'elaborazione del progetto, lo stesso è tenuto a presentare al Gestore gli impegni per la progettazione di cui al Codice di Rete unitamente al progetto, affinché il Gestore possa verificare le modalità di collegamento degli impianti di utente sugli impianti RTN in progetto. Qualora sia previsto ad esempio il collegamento di più impianti di utente ad una medesima stazione elettrica RTN il Gestore dovrà verificare che non vi siano sovrapposizioni nell'utilizzo degli stalli in stazione.

<sup>2</sup> Tale corrispettivo dovrà essere versato su Banca Popolare di Sondrio IBAN IT90P0569603211000005500X72, SWIFTPOSOIT22, intestato a TERNA S.p.A. - causale di pagamento: "Trasmissione progetto impianto Codice Pratica ….. da … kW sito nel comune di ……. per parere di rispondenza".

<sup>3</sup> Nel caso in cui il soggetto richiedente si sia avvalso della consulenza del Gestore per l'elaborazione del progetto completo tale corrispettivo sarà nullo.

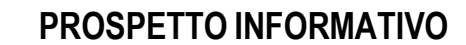

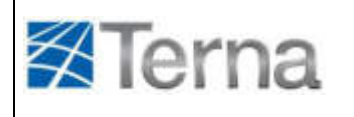

richiedente e/o da questo commissionati a terzi. Il Gestore riconosce che il richiedente non è responsabile per l'uso che i soggetti presso i quali il progetto verrà diffuso faranno dello stesso e si impegna ad inserire tale specifica pattuizione negli accordi che intercorreranno tra il Gestore e i detti soggetti;

 autorizzare altresì il Gestore e gli eventuali affidatari ad effettuare tutte le eventuali variazioni e modifiche che si dovessero rendere necessarie ai fini della progettazione esecutiva e della realizzazione delle opere suddette.

Il progetto delle opere di rete strettamente necessarie per la connessione dovrà essere elaborato in piena osservanza della STMG fornita dal Gestore, nonché di quanto riportato nella specifica tecnica "*Guida alla preparazione della documentazione tecnica per la connessione alla RTN degli impianti di Utente*".

Tale specifica tecnica, allegata al presente documento e disponibile sul sito www.terna.it, contiene la documentazione tecnica di base che deve essere prodotta per l'esame preliminare di fattibilità dell'allacciamento alla RTN degli impianti, nonché per la verifica di rispondenza del progetto ai requisiti del Gestore, ai fini delle richieste di autorizzazione. Inoltre, ove previsto dalla normativa vigente, la documentazione suddetta dovrà essere integrata con gli studi e le valutazioni dell'impatto territoriale, paesaggistico ed ambientale delle opere di rete strettamente necessarie per la connessione.

Il progetto sarà inviato al Gestore mediante la compilazione del Modello 4/b "*Trasmissione degli elaborati di progetto*" di cui al Codice di rete e disponibile sul sito www.terna.it.

Rientrano le opere di rete strettamente necessarie per la connessione interventi quali ad esempio:

- 1) nuova stazione elettrica (S.E.) e relativi raccordi di collegamento su linea esistente, compresi punti di raccolta AAT - AT;
- 2) modifiche o ampliamenti di S.E. esistenti (ad esempio nuovo stallo AT o AAT o eventuale nuova sezione AT o AAT);
- 3) interventi di potenziamento e/o ricostruzione di elettrodotti e realizzazione di nuovi elettrodotti, necessari per la connessione.

Per quanto riguarda i casi in cui vi sia una pluralità di soluzioni di connessione che interessano il medesimo impianto RTN, la localizzazione ed il progetto di tale impianto è definita in stretto coordinamento con il Gestore che si adopera per raggiungere, ove possibile, un comune accordo tra i soggetti interessati dalla medesima STMG, al fine:

- del raggiungimento di una localizzazione condivisa delle aree destinate ai nuovi impianti RTN;
- della definizione di un unico progetto da presentare alle competenti Amministrazioni.

Relativamente ai terreni interessati dagli interventi, il soggetto autorizzante dovrà disporre di titolo di proprietà o predisporre gli atti che gli consentano di attuare la procedura di esproprio.

In seguito alla predisposizione della documentazione di progetto e prima dell'approvazione della stessa da parte del Gestore, il soggetto richiedente rende disponibile al Gestore il progetto

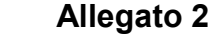

### **PROSPETTO INFORMATIVO**

medesimo, autorizzandolo altresì alla riproduzione e divulgazione dello stesso ai fini delle relative attività di connessione e sviluppo di sua competenza.

A valle del benestare al progetto, relativamente alla verifica della rispondenza ai requisiti tecnici del Gestore, lo stesso sarà trasmesso a tutte le società cui è stata fornita la medesima STMG, in modo che le stesse società possano tenerne conto, nei propri iter autorizzativi presso le competenti Amministrazioni.

Il soggetto richiedente che abbia ottenuto le autorizzazioni provvede a far sì che le stesse siano trasferite a titolo gratuito al Gestore. A tal fine il soggetto richiedente ed il Gestore inviano alle competenti Amministrazioni richiesta congiunta di voltura a favore del Gestore delle autorizzazioni alla costruzione ed esercizio delle opere di rete strettamente necessarie per la connessione, per l'espletamento degli adempimenti di competenza ivi compresi i diritti e gli obblighi ad essa connessi o da essa derivanti.

### <span id="page-12-0"></span>**2.2 Autorizzazioni a cura del Gestore**

**《Terna** 

Il soggetto richiedente, all'atto dell'accettazione del preventivo:

- dichiara di volersi avvalere del Gestore per l'avvio e la gestione della procedura autorizzativa presso le competenti Amministrazioni; richiede al Gestore, a fronte di una remunerazione stabilita nel preventivo dal Gestore medesimo secondo principi di trasparenza e non discriminazione, di elaborare la documentazione progettuale;
- provvede alla richiesta di autorizzazione e gestione dell'iter autorizzativo delle opere di rete strettamente necessarie per la connessione alla RTN, indicate nella STMG, su eventuale mandato del Gestore, nei casi di cui al punto 3.2, e sempre in presenza dell'iter unico nei casi di cui al punto 3.1.

In base a quanto disposto dalla Deliberazione ARG/elt 99/08 e s.m.i. entro 90 (novanta) giorni lavorativi per connessioni in AT e 120 (centoventi) giorni per connessioni AAT dalla data di ricevimento dell'accettazione del preventivo da parte del richiedente, il Gestore presenta, informando il soggetto richiedente stesso, le richieste di autorizzazioni di propria competenza e, con cadenza semestrale, lo tiene aggiornato sullo stato di avanzamento dell'iter autorizzativo medesimo.

Resta inteso che, ove necessario, e previo accordo con il soggetto richiedente, il Gestore potrà avviare, prima della richiesta di autorizzazione, una fase di concertazione preventiva con le Amministrazioni e gli E.E. L.L. atta a favorire ed accelerare l'esito positivo dell'iter autorizzativo. In tal caso sarà possibile derogare dalle tempistiche di cui alla citata delibera.

Non sussisterà alcuna responsabilità del Gestore per inadempimenti dovuti a forza maggiore, caso fortuito, ovvero ad eventi comunque al di fuori del loro controllo

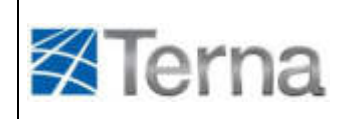

### <span id="page-13-0"></span>**3 AUTORIZZAZIONE – RIFERIMENTI LEGISLATIVI**

#### <span id="page-13-1"></span>**3.1 Impianti soggetti ad iter unico**

#### ➢ Impianti di generazione sottoposti al D. Lgs. 387/03

Nel caso di connessione di impianti alimentati da fonti rinnovabili sottoposti al decreto legislativo 29 dicembre 2003 n. 387, l'articolo 12 comma 3, prevede che *"La costruzione e l'esercizio degli impianti di produzione di energia elettrica alimentati da fonti rinnovabili, gli interventi di modifica, potenziamento, rifacimento totale o parziale e riattivazione, come definiti dalla normativa vigente, nonché le opere connesse e le infrastrutture indispensabili alla costruzione e all'esercizio degli impianti stessi, sono soggetti ad una autorizzazione unica, rilasciata dalla regione o dalle province delegate dalla regione".* Ai sensi del successivo comma 4, "*l'autorizzazione "è rilasciata a seguito di un procedimento unico, al quale partecipano tutte le Amministrazioni interessate, svolto nel rispetto dei principi di semplificazione e con le modalità stabilite dalla legge 7 agosto 1990, n. 241, e successive modificazioni e integrazioni"*. Le opere connesse e le infrastrutture indispensabili di cui al citato articolo 12 comprendono anche, specifica l'articolo 1-octies del decreto legge 8 luglio 2010, n. 105 *"le opere di connessione alla rete elettrica di distribuzione e alla rete di trasmissione nazionale necessarie all'immissione dell'energia prodotta dall'impianto come risultanti dalla soluzione di connessione rilasciata dal gestore di rete".*

Gli impianti di generazione e le relative opere connesse sono soggetti ad una autorizzazione unica, rilasciata dalla Regione o Provincia da essa delegata, nel rispetto delle normative vigenti in materia di tutela dell'ambiente, di tutela del paesaggio e del patrimonio storico-artistico.

Tali pareri sono acquisiti nell'ambito della Conferenza dei Servizi che costituisce uno strumento di semplificazione dei procedimenti decisionali in materia di realizzazione di interventi di trasformazione del territorio, in quanto consente di assumere in un unico contesto tutti i pareri, le autorizzazioni, i nulla osta o gli assensi delle varie Amministrazioni coinvolte.

Nell'iter autorizzativo dell'impianto di produzione confluiscono quindi le opere connesse ed infrastrutture indispensabili ai fini della connessione dell'impianto di produzione alla rete, comprese le opere di rete strettamente necessarie per la connessione indicate espressamente nella STMG e riportate nella documentazione progettuale.

L'art. 13 del D.M. 10 settembre 2010, recante "Linee guida per l'autorizzazione degli impianti alimentati da fonti rinnovabili", indica i contenuti minimi dell'istanza per l'autorizzazione unica. Ai sensi della lettera f), ai fini dell'ammissibilità dell'istanza, è indispensabile che il soggetto richiedente alleghi alla propria documentazione "*il preventivo per la connessione redatto dal gestore della rete elettrica nazionale, esplicitamente accettato dal proponente; al preventivo sono allegati gli elaborati necessari al rilascio dell'autorizzazione degli impianti di rete per la connessione, predisposti dal gestore di rete competente, nonché gli elaborati relativi agli eventuali impianti di utenza per la connessione, predisposti dal proponente.*".

### **PROSPETTO INFORMATIVO**

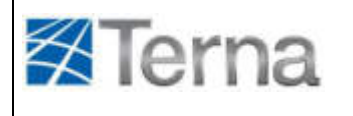

Il soggetto richiedente che abbia accettato il preventivo definito dal Gestore, sottopone a quest'ultimo la documentazione relativa al progetto delle opere elettriche necessarie per la connessione per la verifica di rispondenza alla STMG, al Codice di Rete ed ai requisiti tecnici del Gestore.

Il parere tecnico rilasciato dal Gestore dovrà essere acquisito nell'ambito della Conferenza dei Servizi.

In base all'art. 14 del D.lgs. 387/03, l'AEEG *"emana specifiche direttive relativamente alle condizioni tecniche ed economiche per l'erogazione del servizio di connessione di impianti alimentati da fonti rinnovabili"*, secondo alcuni principi:

- lettera f-quater) è previsto *"l'obbligo di connessione prioritaria alla rete degli impianti alimentati da fonti rinnovabili anche nel caso in cui la rete non sia tecnicamente in grado di ricevere l'energia prodotta ma possano essere adottati interventi di adeguamento congrui"*;
- lettera f-quinquies) "*prevedono che gli interventi obbligatori di adeguamento della rete di cui alla lettera f-quater), includano tutte le infrastrutture tecniche necessarie per il funzionamento della rete e tutte le installazioni di connessione, anche per gli impianti di autoproduzione, con parziale cessione alla rete dell'energia elettrica prodotta".*

Affinché il Gestore garantisca quanto indicato ai commi suddetti, è necessario che il soggetto richiedente autorizzi, tramite procedimento unico le opere di rete e gli interventi su rete esistente strettamente necessari per la connessione indicati nella STMG formulata dal Gestore.

Ciò consente di connettere alla RTN anche impianti di produzione realizzati in zone a bassa copertura di rete (in cui al rete non è presente o è distante dagli impianti di produzione), o altresì zone in cui la rete è poco magliata, o non adeguata ad accogliere ulteriore potenza rispetto a quella installata.

Il comma 2 dell'art. 14, del D.lgs. 387/03 prevede inoltre che *"costi associati allo sviluppo della rete siano a carico del gestore della rete"*.

Tali interventi saranno pertanto a carico del Gestore e saranno realizzati dal Gestore medesimo.

### ➢ Impianti di generazione autorizzati ai sensi del decreto legge 7 febbraio 2012, n. 7, convertito con Legge 9 aprile 2002, n. 55

Gli impianti di generazione di potenza termica superiore a 300 MW sono autorizzati ai sensi del decreto legge 7 febbraio 2012, n. 7, convertito con Legge 9 aprile 2002, n. 55, che prevede un'autorizzazione unica di competenza del Ministero dello Sviluppo Economico per gli impianti di produzione e "le *opere connesse e le infrastrutture indispensabili all'esercizio degli stessi, ivi compresi gli interventi di sviluppo e adeguamento della rete elettrica di trasmissione nazionale necessari all'immissione in rete dell'energia prodotta",* indicati espressamente nella STMG e riportate nella documentazione progettuale.

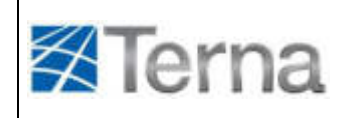

### ➢ Impianti di cogenerazione autorizzati ai sensi del D. Lgs. 115/08

Gli impianti di cogenerazione di potenza termica inferiore a 300 MW sono autorizzati ai sensi dell'articolo 11, comma 7 del decreto legislativo 30 maggio 2008, n. 115, che prevede un'autorizzazione unica da parte dell' Amministrazione competente per gli impianti di produzione e per le relative opere connesse ed infrastrutture indispensabili, comprese le opere di rete strettamente necessarie per la connessione indicate espressamente nella STMG e riportate nella documentazione progettuale.

### <span id="page-15-0"></span>*3.1.1 Voltura a favore del Gestore dell'autorizzazione alla costruzione ed esercizio*

L'autorizzazione unica rilasciata dalle competenti Amministrazioni, dovrà espressamente prevedere per le opere di rete strettamente necessarie per la connessione, l'autorizzazione oltre che alla costruzione anche all'esercizio.

Dal momento che tali impianti risulteranno nella proprietà del Gestore e saranno eserciti dal Gestore medesimo, è indispensabile che l'Amministrazione competente provveda, a fronte di richiesta congiunta del Gestore e del soggetto richiedente, all'emissione di apposito decreto di voltura a favore del Gestore dell'autorizzazione completa relativamente alla costruzione ed esercizio degli impianti RTN.

### <span id="page-15-1"></span>**3.2 Impianti non soggetti ad iter unico**

Nel caso di connessione di impianti di generazione da fonte convenzionale di potenza termica non superiore a 300 MW e non soggetti all'autorizzazione di cui al Decreto Legislativo 30 maggio 2008, n. 115e di impianti di generazione non sottoposti al Decreto Legislativo 29 dicembre 2003 n. 387, l'autorizzazione delle opere di rete strettamente necessarie per la connessione indicate dal Gestore nella STMG, è di competenza del Ministero dello Sviluppo Economico ai sensi del Decreto Legge 29 agosto 2003, n. 239, convertito con legge 27 ottobre 2003, n. 290 e successive modificazioni.

Come descritto al paragrafo 2, la richiesta di autorizzazione è a cura del Gestore ed il provvedimento di autorizzazione è rilasciato a nome del Gestore medesimo.

In alternativa, previo apposito mandato del Gestore e qualora ritenuto possibile dal Ministero dello Sviluppo Economico, il soggetto richiedente avvia e gestisce la procedura autorizzativa per conto del Gestore medesimo al fine di ottenere le autorizzazioni delle opere di rete strettamente necessarie per la connessione.

Le autorizzazioni succitate saranno ottenute a nome del Gestore, che parteciperà in ogni caso alle Conferenze di Servizi indette e che approverà le eventuali modifiche progettuali richieste.

## ALLEGATO A.3

### **PROGETTO DELLE OPERE RTN NECESSARIE PER LA CONNESSIONE**

**DETERMINAZIONE DEL CORRISPETTIVO PER LA PREDISPOSIZIONE DELLA DOCUMENTAZIONE DA PRESENTARE NELL'AMBITO DELL'ITER AUTORIZZATIVO E ASSISTENZA / GESTIONE ITER AUTORIZZATIVO**

1

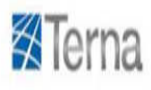

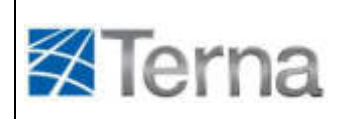

### **PROSPETTO INFORMATIVO**

### **INDICE**

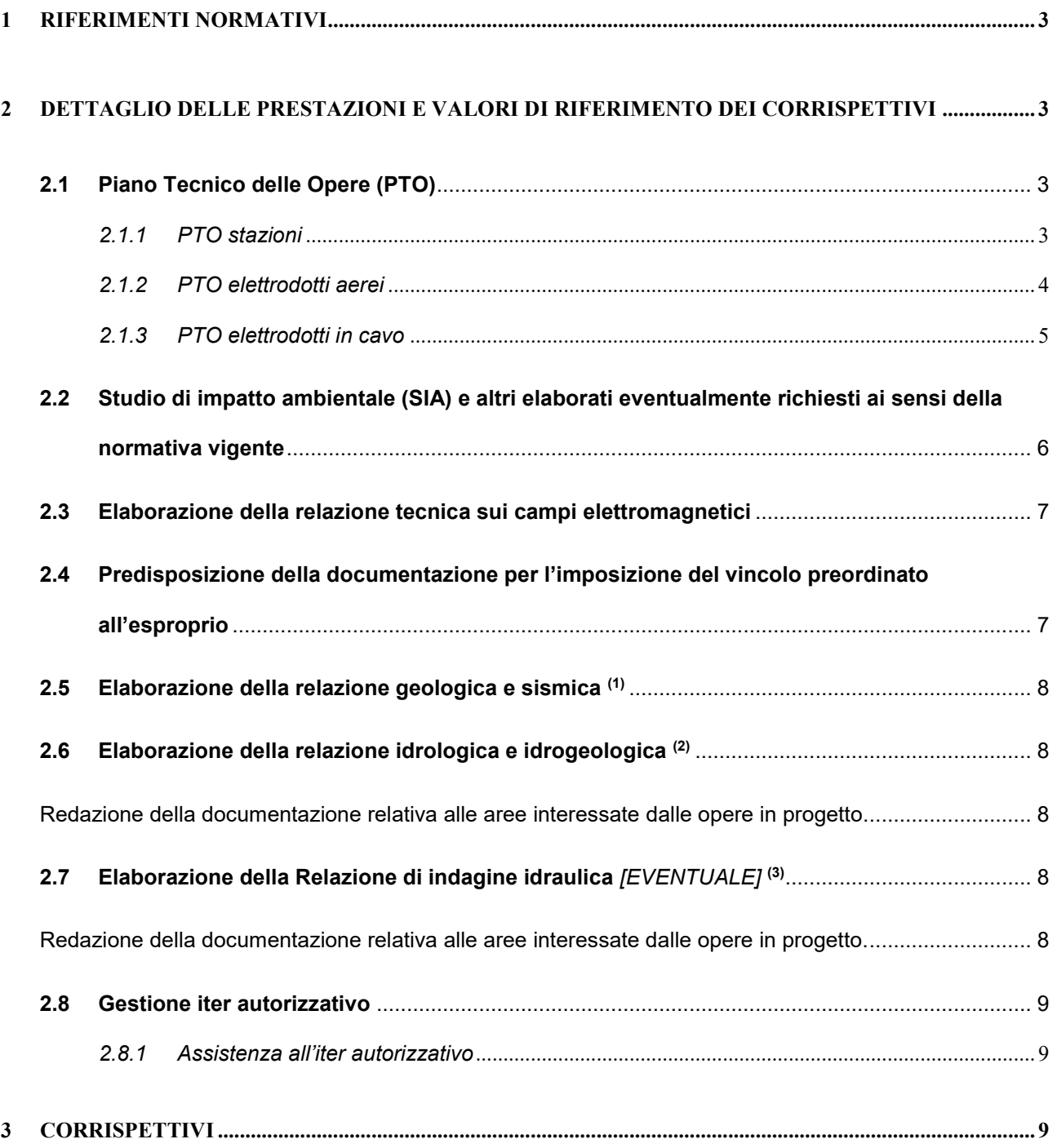

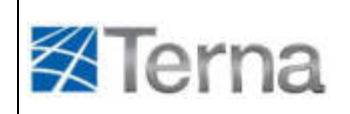

### <span id="page-18-0"></span>**1 RIFERIMENTI NORMATIVI**

L'art. 21 del Testo Unico per le Connessioni Attive (TICA) recita: *"[…] Il richiedente può richiedere al gestore di rete la predisposizione della documentazione da presentare nell'ambito del procedimento unico al fine delle autorizzazioni necessarie per la connessione; in tal caso il richiedente versa al gestore di rete un corrispettivo determinato sulla base di condizioni trasparenti e non discriminatorie pubblicate dal medesimo nell'ambito delle proprie MCC."*

L'art. 3 dello stesso regolamento prevede poi che Terna debba stabilire *"le modalità per la determinazione del corrispettivo a copertura dei costi sostenuti per la gestione dell'iter autorizzativo."*

In ottemperanza agli obblighi sanciti dalla normativa vigente Terna propone le seguenti prestazioni finalizzate all'ottenimento dell'autorizzazione:

- 1. elaborazione del piano tecnico (PTO) delle opere connesse quali stazioni elettriche (A) ed elettrodotti aerei (B) o in cavo (C);
- 2. redazione di specifici elaborati ove richiesto ai sensi della vigente normativa: es. studio di impatto ambientale (SIA), relazione di incidenza ecologica, relazione paesaggistica;
- 3. elaborazione della relazione tecnica sui campi elettromagnetici;
- 4. predisposizione della documentazione per l'imposizione del vincolo preordinato all'esproprio;
- 5. elaborazione della relazione geologica e sismica asseverata da professionista abilitato;
- 6. elaborazione della relazione idrologica e idrogeologica asseverata da professionista abilitato;
- 7. elaborazione della relazione di indagine idraulica *[eventuale]* (studio di compatibilità idraulica) asseverata da professionista abilitato;
- 8. gestione iter autorizzativo (A) o, nel caso di autorizzazione unica assistenza all'iter autorizzativo (B).

### <span id="page-18-1"></span>**2 DETTAGLIO DELLE PRESTAZIONI E VALORI DI RIFERIMENTO DEI CORRISPETTIVI**

### <span id="page-18-2"></span>**2.1 Piano Tecnico delle Opere (PTO)**

<span id="page-18-3"></span>*2.1.1 PTO stazioni* 

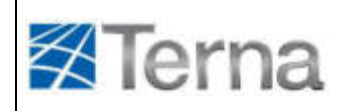

Il PTO si compone dei documenti di seguito specificati:

- − relazione tecnica;
- − cronoprogramma delle attività;
- − rappresentazione dell'area potenzialmente impegnata e dell'area impegnata dall'opera con individuazione delle particelle catastali interessate;
- − piante, prospetti e sezioni degli edifici;
- − planimetria elettromeccanica;
- − sezioni longitudinali delle varie parti di impianto;
- − schema elettrico unifilare;
- − rete di terra (indicazioni);
- − principali caratteristiche tecniche dell'impianto (apparecchiature, servizi ausiliari, sistema di controllo, illuminazione, accessi, viabilità interna ed esterna, etc.);
- − studio plano altimetrico;
- − indicazioni relative alla sicurezza antincendio;
- − indicazioni sul rumore;
- − *(se del caso)* indicazioni preliminari per la gestione delle terre e rocce da scavo;
- − indicazioni sulla sicurezza.

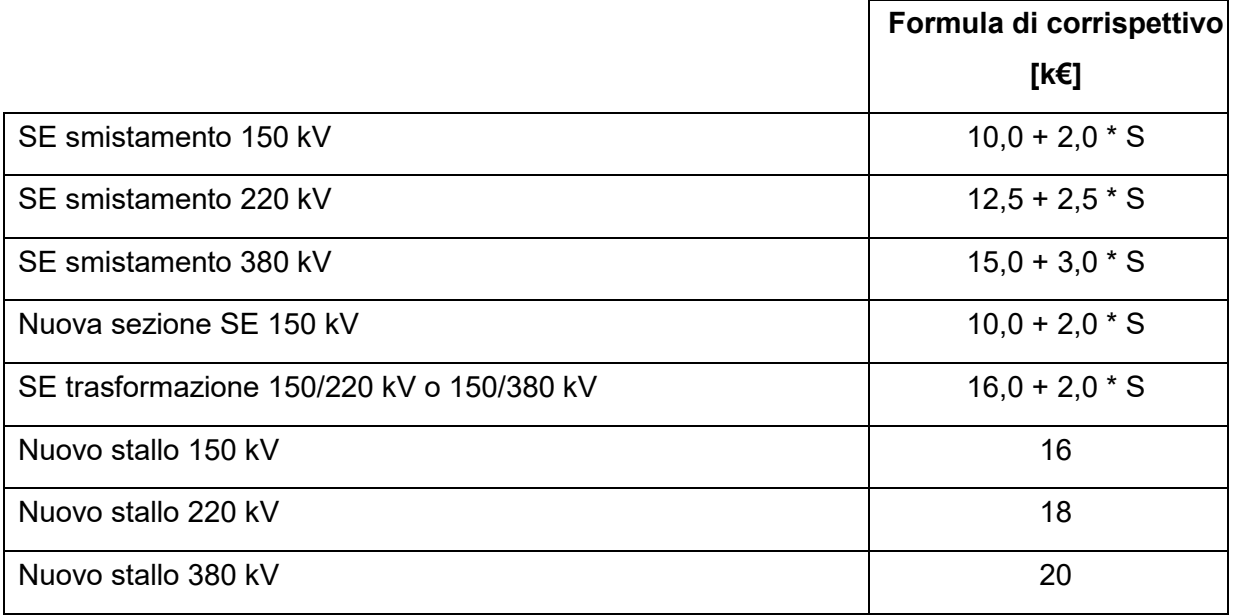

### *S = numero di stalli*

### <span id="page-19-0"></span>*2.1.2 PTO elettrodotti aerei*

Il PTO si compone dei documenti di seguito specificati:

− relazione tecnica generale;

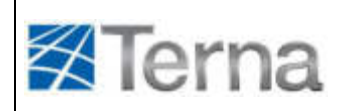

- − cronoprogramma delle attività;
- tracciato degli elettrodotti su corografia 1:25000 con attraversamenti;
- − elenco dei vincoli ambientali, paesaggistici, geologici, aeroportuali, pianificazione territoriale vigente, ect.;
- − caratteristiche tecniche dei componenti di elettrodotti in aereo (sezione conduttori, morsetteria, isolatori, equipaggiamenti, corda di guardia, fondazioni, impianto di terra etc.);
- − andamento dei campi elettrici e magnetici in funzione della corrente massima e determinazione delle fasce di rispetto secondo la normativa vigente;
- − profilo plano-altimetrico con scelta dei sostegni 1 e loro distribuzione, con evidenza della fascia altimetrica compresa tra l'altezza massima prevista per i sostegni ed il franco minimo rispetto al piano campagna;
- − planimetria catastale con la indicazione dell'area potenzialmente impegnata e dell'area impegnata e posizione dei sostegni;
- − indicazioni sul rumore;
- − *(se del caso)* indicazioni preliminari per la gestione delle terre e rocce da scavo;
- − indicazioni sulla sicurezza.

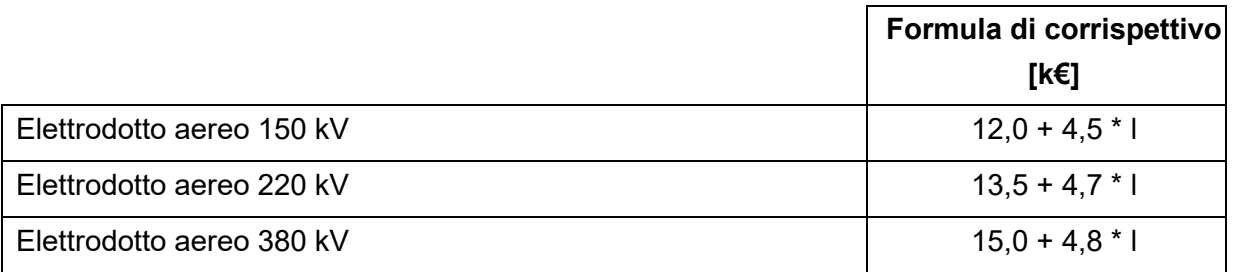

*l = lunghezza dell'elettrodotto [km]* 

### <span id="page-20-0"></span>*2.1.3 PTO elettrodotti in cavo*

Il PTO si compone dei documenti di seguito specificati:

− relazione tecnica;

.

- − cronoprogramma delle attività;
- − tracciato degli elettrodotti su corografia con attraversamenti;

<sup>1</sup> *(Se del caso, informazioni ulteriori sulle caratteristiche dei sostegni)* Per le tipologie dei sostegni: ipotesi di carico, calcoli di verifica e diagrammi di utilizzazione, con riferimento alle norme vigenti. Per le tipologie di fondazioni di prevedibile utilizzo per l'intervento proposto: i rispettivi disegni e i calcoli di verifica, con riferimento alle norme vigenti.

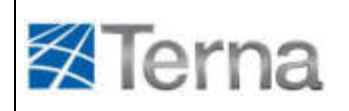

- − elenco dei vincoli ambientali, paesaggistici, geologici, aeroportuali, pianificazione territoriale vigente, ect.;
- − caratteristiche tecniche dei cavi;
- − sezione di scavo e posa dei cavi;
- tipici di attraversamenti dei cavi con altre infrastrutture;
- andamento dei campi elettrici e magnetici in funzione della corrente massima;
- − planimetria catastale con la indicazione dell'area potenzialmente impegnata e dell'area impegnata;
- − indicazioni sul rumore;
- − (se del caso) indicazioni preliminari per la gestione delle terre e rocce da scavo;
- − indicazioni sulla sicurezza.

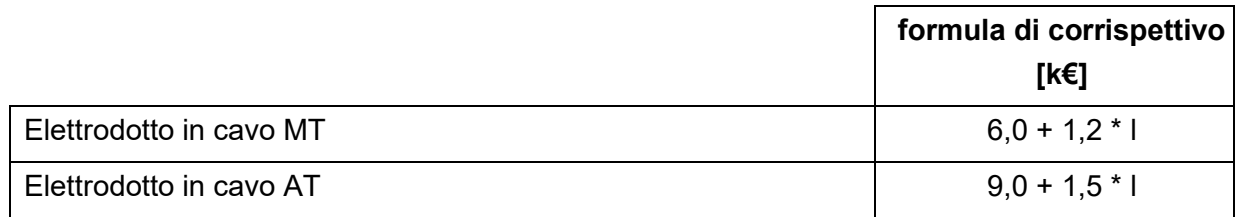

*l = lunghezza dell'elettrodotto [km]*

### <span id="page-21-0"></span>**2.2 Studio di impatto ambientale (SIA) e altri elaborati eventualmente richiesti ai sensi della normativa vigente**

Redazione di specifici elaborati ove richiesto ai sensi della vigente normativa: es. studio di impatto ambientale (SIA), relazione di incidenza ecologica, relazione paesaggistica

Redazione dello studio di impatto ambientale con eventuale verifica di assoggettabilità dell'impianto di utenza e dell'impianto di rete per la connessione secondo i disposti di cui al D.Lgs. 152/06 ed al D.Lgs 4/08. Il documento è asseverato a firma di tecnico abilitato.

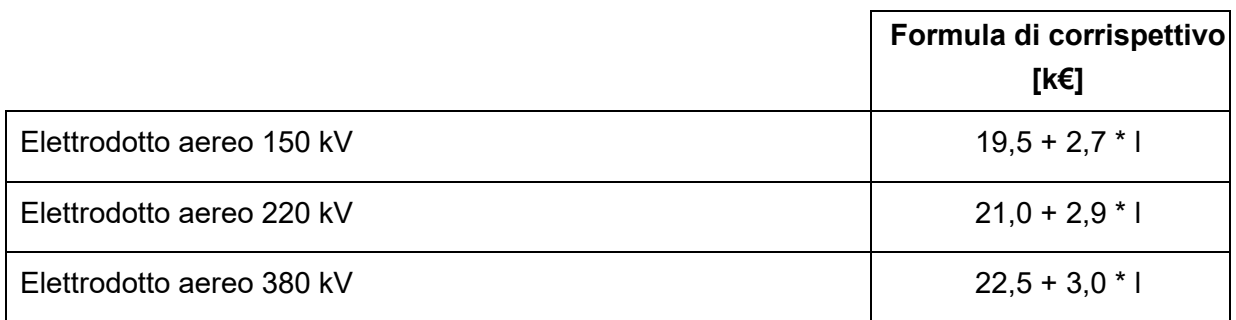

*l = lunghezza dell'elettrodotto [km]*

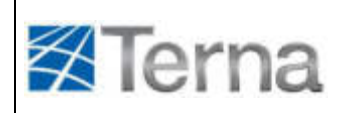

### <span id="page-22-0"></span>**2.3 Elaborazione della relazione tecnica sui campi elettromagnetici**

La documentazione si compone dei seguenti elaborati:

- − relazione sui campi magnetici;
- − tracciato degli elettrodotti su cartografia ufficiale;
- − schema disposizione conduttori;
- andamento dei campi elettrici e magnetici in funzione della corrente massima e determinazione delle fasce di rispetto secondo la normativa vigente.

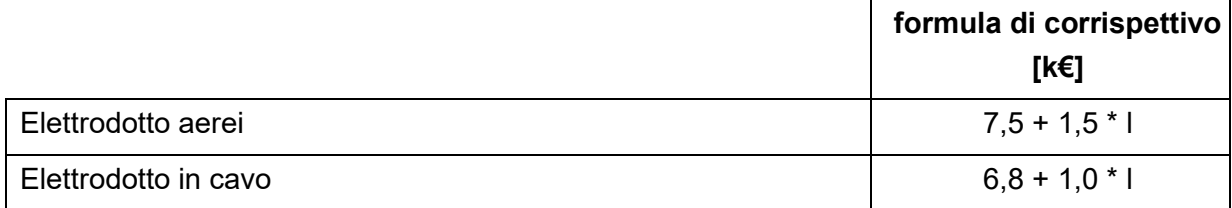

*l = lunghezza dell'elettrodotto [km]*

### <span id="page-22-1"></span>**2.4 Predisposizione della documentazione per l'imposizione del vincolo preordinato all'esproprio**

Elaborazione della documentazione necessaria ai sensi del T.U. 327/02 e s.m.i. sulla espropriazione per pubblica utilità costituita da:

- − Predisposizione della documentazione per le pubblicazioni di rito (Albi pretori, quotidiani, ecc.) se gli intestatari sono maggiori o uguali a 50
- − Predisposizione delle lettere di avvio del procedimento di esproprio o asservimento da inviare alle ditte interessate se gli intestatari sono minori di 50
- − Elenchi delle ditte catastali interessati dalle opere in progetto, con definizione della superficie asservita
- − Elenchi dei fogli e particelle dei terreni su cui ricadono le opere in progetto
- − Planimetria catastale con la indicazione dell'area potenzialmente impegnata e dell'area impegnata

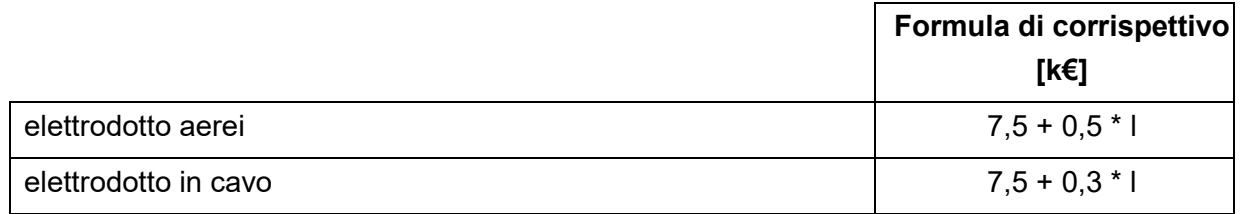

*l = lunghezza dell'elettrodotto [km]*

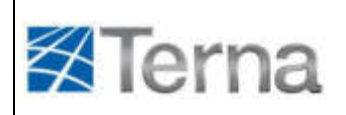

### <span id="page-23-0"></span>**2.5 Elaborazione della relazione geologica e sismica (1)**

Redazione della documentazione relativa alle aree interessate dalle opere in progetto.

Corrispettivo [k€] 4

### <span id="page-23-1"></span>**2.6 Elaborazione della relazione idrologica e idrogeologica (2)**

<span id="page-23-2"></span>Redazione della documentazione relativa alle aree interessate dalle opere in progetto.

Corrispettivo [k€] 6,9

### <span id="page-23-3"></span>**2.7 Elaborazione della Relazione di indagine idraulica** *[EVENTUALE]* **(3)**

<span id="page-23-4"></span>Redazione della documentazione relativa alle aree interessate dalle opere in progetto.

Corrispettivo [k€] 6,9

 <sup>-----------------------------</sup>  (1) La relazione geologica e sismica sarà asseverata da professionista abilitato.<br>(2) La relazione idrologica e idrogeologica dovrà tenere conto di tutti i vincoli coi

<sup>(2)</sup> La relazione idrologica e idrogeologica dovrà tenere conto di tutti i vincoli correlati alla presenza del reticolo idrografico e dovrà evidenziare l'eventuale presenza di rischio idraulico di qualsiasi entità, la relazione dovrà essere asseverata da professionista abilitato.

<sup>(3)</sup> La relazione di indagine idraulica dovrà essere sviluppata nel caso la *Relazione idrologica e idrogeologica* di cui al punto 2.6 evidenzi la presenza di rischio idraulico di qualsiasi entità e dovrà approfondirne la valutazione e prevedere le eventuali opere necessarie a contenere il rischio a garanzia della sicurezza degli impianti in progetto.

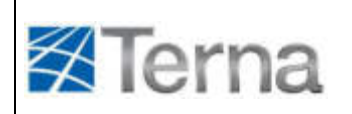

### <span id="page-24-0"></span>**2.8 Gestione iter autorizzativo**

Prevista solo nel caso in cui non sia possibile avvalersi di autorizzazione unica (impianti non disciplinati dal Dlgs. N. 387/2003, né dalla Legge n. 55/2002), l'attività consta nell' istruzione della domanda di autorizzazione per la costruzione ed esercizio degli impianti RTN, nella partecipazione in qualità di richiedente l'autorizzazione alle Conferenza di Servizi e a eventuali riunioni presso le amministrazioni interessate. Il prezzo per questo servizio è pari al 20 % del valore della progettazione delle opere calcolato secondo il presente prezziario, con l'aggiunta delle spese di istruttoria. Tale prezzo non comprende le spese di trasferta che saranno rimborsate a piè di lista.

### <span id="page-24-1"></span>*2.8.1 Assistenza all'iter autorizzativo*

L'attività, prevista in particolare nel caso in cui sia necessario avvalersi di autorizzazione unica (impianti disciplinati dal Dlgs. N. 387/2003, dalla Legge n. 55/2002 o merchant lines disciplinate dalla Legge N. 290/2003) consta nell'affiancamento del committente durante la Conferenza di Servizi ed in occasione di riunioni presso le amministrazioni interessate. Il prezzo per questo servizio è pari al 10 % del valore della progettazione delle opere calcolato secondo il presente prezziario. Tale prezzo non comprende le spese di trasferta che saranno rimborsate a piè di lista.

### <span id="page-24-2"></span>**3 CORRISPETTIVI**

I corrispettivi sono determinati da Terna, a seguito di apposita richiesta da parte del richiedente la connessione, sulla base dei valori di riferimento di cui al presente documento. In funzione della particolarità o specificità (anche in relazione alle diverse situazioni territoriali) delle attività richieste, i corrispettivi potranno differire di ± 10% rispetto ai valori di riferimento complessivi indicati nel presente documento.

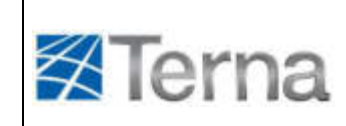

### **QUADRO SINOTTICO DEI VALORI DI RIFERIMENTO PER I CORRISPETTIVI**

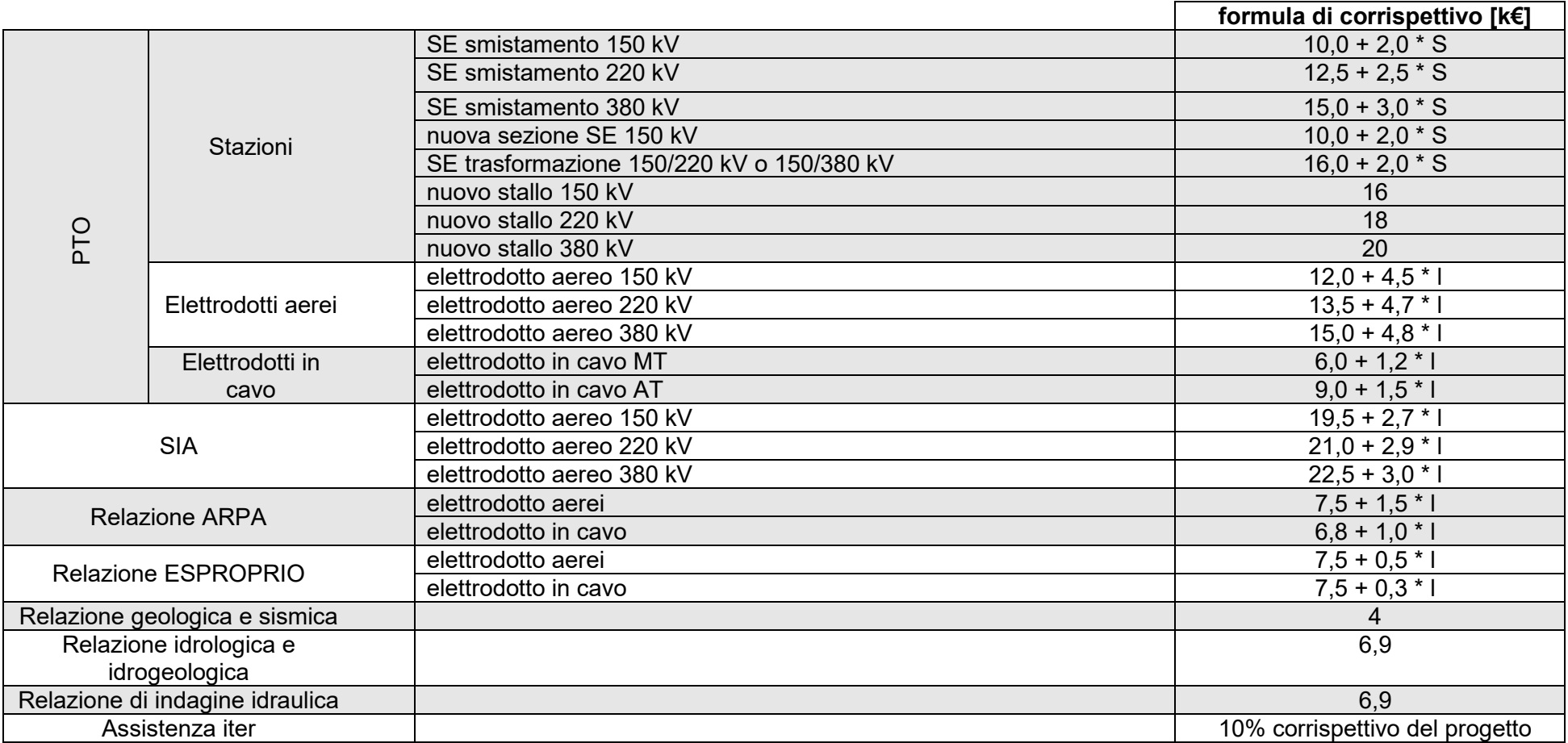

## **ALLEGATO A.4**

### **COMUNICAZIONE DI AVVIO DEI LAVORI**

Adempimenti di cui all'art. 31 della deliberazione ARG/elt 99/08 e s.m.i. dell'AEEG

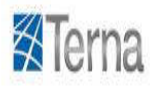

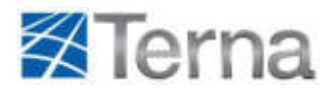

### **COMUNICAZIONE AVVIO LAVORI**

Per le connessioni in alta ed altissima tensione l'art. 31 dell'Allegato A della deliberazione 99/08 e s.m.i. prevede che il preventivo accettato dal richiedente cessi di validità qualora il medesimo soggetto non comunichi al gestore di rete l'inizio dei lavori per la realizzazione dell'impianto di produzione di energia elettrica entro 18 (diciotto) mesi dalla data di comunicazione di accettazione del preventivo.

Con riferimento a quanto sopra, nel caso in cui il termine sopraindicato non possa essere rispettato a causa della mancata conclusione dei procedimenti autorizzativi o per causa di forza maggiore o per cause non imputabili al titolare dell'iniziativa, in ottemperanza agli obblighi sanciti dalla citata deliberazione, al fine di evitare la decadenza della soluzione accettata, è necessario che lo stesso comunichi al Gestore di Rete competente (entro 18 mesi dall'accettazione del preventivo per la connessione) la causa del mancato inizio dei lavori per la realizzazione dell'impianto di produzione di energia elettrica; in tale caso sarà inoltre necessario trasmettere, con cadenza periodica di 180 giorni, una comunicazione recante un aggiornamento dell'avanzamento sullo stato lavori.

Per l'invio delle comunicazioni ora richiamate relative all'avvio o al mancato avvio dei lavori, occorre seguire la seguente procedura:

1. registrarsi, qualora non l'abbiate ancora fatto, sul portale My Terna, raggiungibile all'indirizzo https://myterna.terna.it, accedendo con la funzione "Primo accesso Controparti esistenti";

2. accedere alla funzione "Visualizza pratiche" e quindi selezionare la pratica di interesse (mediante il pulsante "Pratica");

3. all'interno della pagina dedicata alla pratica, utilizzare la funzione "SAL impianto di utenza" per comunicare la data di avvio lavori o il motivo del mancato avvio (in questo caso la data sarà recepita automaticamente dal sistema al momento della conferma);

4. compilare, a seconda dei casi, i campi delle date presunte di fine o avvio lavori;

5. Confermare i dati attraverso l'apposito pulsante.

I due campi "Data di avvio lavori" e "Motivo mancato avvio" sono mutuamente escludenti: sarà possibile valorizzarne uno solo.

Qualora però comunichiate l'avvio lavori dopo già averne in precedenza comunicato il ritardo, rimarrà visualizzato l'ultima motivazione inserita, ma sarà comunque possibile valorizzare la data di avvio dei lavori.

In assenza delle comunicazioni di cui sopra, verrà avviato il processo di decadimento del Preventivo per la Connessione dell'impianto in oggetto.